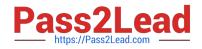

# C\_HANAIMP\_1

SAP Certified Application Associate - SAP HANA 1.0

# Pass SAP C\_HANAIMP\_1 Exam with 100% Guarantee

Free Download Real Questions & Answers **PDF** and **VCE** file from:

https://www.pass2lead.com/c\_hanaimp\_1.html

100% Passing Guarantee 100% Money Back Assurance

Following Questions and Answers are all new published by SAP Official Exam Center

Instant Download After Purchase

100% Money Back Guarantee

😳 365 Days Free Update

800,000+ Satisfied Customers

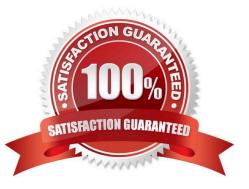

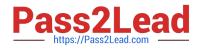

## **QUESTION 1**

Which view in SAP HANA studio do you use to add additional users?

- A. Properties View
- B. Quick launch View
- C. Console View
- D. Navigator View
- Correct Answer: D

#### **QUESTION 2**

For what purpose do you use SQL Script in SAP HAN? (Choose two)

- A. To transfer a large amount of data between engines
- B. To achieve very high performance on SELECT statements
- C. To combine two analytic views
- D. To create database procedures
- E. To shift complex calculations and logic to the client side

Correct Answer: CD

# **QUESTION 3**

Which tasks do you have to perform if you want to use SAP BW with SAP HANA as the underlying database?

- A. Recreate SAP BW indexes after SAP HANA database migration.
- B. Do a heterogeneous system copy from your current DB to SAP HANA DB.
- C. Ensure that you have at least SAP NetWeaver Business Warehouse 7.02 installed.
- D. Do a homogeneous system copy from your current DB to SAP HANA DB.

Correct Answer: B

## **QUESTION 4**

You want to create a graphical calculation view using the SAP HANA studio. Which steps are mandatory for this task? (Choose three)

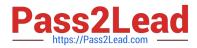

- A. Define a projection.
- B. Write an SQL script.
- C. Save and activate the view.
- D. Define output fields.
- E. Choose a data source.

Correct Answer: CDE

# **QUESTION 5**

Which technologies use trigger-based replication? (Choose two)

- A. ABAP extractors
- B. Test Data Migration Server (TDMS)
- C. Standard SQL database replication
- D. Near Zero Downtime
- Correct Answer: BD

<u>C HANAIMP 1 PDF Dumps</u> <u>C HANAIMP 1 Practice</u> <u>C HANAIMP 1 Braindumps</u> Test